# МИНИСТЕРСТВО ОБРАЗОВАНИЯ И МОЛОДЕЖНОЙ ПОЛИТИКИ РЯЗАНСКОЙ ОБЛАСТИ

Рассмотрено на заседании Пелагогического Совета  $\Gamma$ ротокол № 3 <u>« 17 » genes 5ps 2019</u> r.

Утверждаю THE CHOOL STATE WATER **ВЕЛИ. Улитин**  $20/9r$ .  $0547.12.20192$ 

ПОЛОЖЕНИЕ

## «О ВЫПОЛНЕНИИ И ОФОРМЛЕНИИ КУРСОВОЙ РАБОТЫ

# ПО ОБРАЗОВАТЕЛЬНЫМ ПРОГРАММАМ СРЕДНЕГО ПРОФЕССИОНАЛЬНОГО ОБРАЗОВАНИЯ В ОБЛАСТНОМ ГОСУДАРСТВЕННОМ БЮДЖЕТНОМ ПРОФЕССИОНАЛЬНОМ ОБРАЗОВАТЕЛЬНОМ УЧРЕЖДЕНИИ «ШАЦКИЙ АГРОТЕХНОЛОГИЧЕСКИЙ ТЕХНИКУМ»

### **1 . В В Е Д Е Н И Е**

Курсовая работа (проект) выполняется студентом в основном на заключительном этапе изучения учебной дисциплины (модуля), в ходе которого осуществляется обучение применению полученных знаний и умений при решении комплексных задач, связанных со сферой профессиональной деятельности будущих специалистов.

Выполнение курсовых работ (проектов), предусмотренных учебным планом, является обязательным для каждого студента.

Курсовая работа (проект) студента может стать составной частью (разделом, главой) выпускной квалификационной работы по данной специальности.

Выполнение студентом курсовой работы по дисциплине проводится с целью:

 систематизации и закрепления полученных теоретических знаний и практических умений по общепрофессиональным и специальным дисциплинам;

углубления теоретических знаний в соответствии с заданной темой;

 формирования умения применять теоретические знания при решении поставленных профессиональных задач;

 формирования умения использовать справочную, нормативную и правовую документацию;

 развития творческой инициативы, самостоятельности, ответственности и организованности;

подготовки к итоговой государственной аттестации.

В процессе курсового проектирования студент должен приобрести и закрепить навыки:

работы со специальной литературой фундаментального и прикладного характера;

 систематизации, обобщения и анализа фактического материала по изучаемой проблеме;

 обоснования выводов и предложений по совершенствованию рассматриваемого вопроса.

Курсовая работа (проект) по дисциплине является индивидуальной, самостоятельно выполненной работой студента. Выполнение курсовой работы (проекта) предполагает консультационную помощь со стороны преподавателя и творческое развитие студентом темы и разделов курсовой работы (проекта).

Курсовая работа (проект) выполняется и защищается в сроки, определенные учебным графиком.

2

### **2. ВЫБОР ТЕМЫ КУРСОВОЙ РАБОТЫ (ПРОЕКТА)**

Тематика курсового проектирования определяется программой дисциплины.

Темы курсовых работ (проектов) обсуждаются на заседании методической комиссии соответствующей специальности и утверждаются заместителем директора по учебной работе.

Конкретная тематика курсовых работ (проектов) должна отвечать следующим требованиям:

соответствовать задачам подготовки специалистов;

учитывать направления и проблематику современных научных исследований;

 приобщать студентов к работе над проблемами, которые исследуют отдельные преподаватели и коллектив методической комиссии в целом;

 учитывать разнообразие интересов студентов в области теории и практики по избранной специальности.

Темы курсовых работ (проектов) могут определяться разными способами.

1. Преподаватель определяет тему курсовой работы (проекта) студента.

2. Студент сам выбирает тему, соответствующую его интересам. При этом тема должна быть согласована с руководителем курсовой работы (проекта).

При выборе темы необходимо учитывать, в какой мере разрабатываемые вопросы актуальны для хозяйствующих субъектов, обеспечены исходными данными, литературными источниками, соответствуют индивидуальным способностям и интересам студента.

**Не допускаются** односложные формулировки тем, соответствующие названию дисциплины или темы дисциплины, констатирующего типа, носящие откровенно реферативный характер, дублирующие в какой-то степени темы курсовых работ по другим дисциплинам.

После того как тема курсовой работы (проекта) выбрана и согласована с руководителем (преподавателем), оформляется бланк задания (Приложение 1) и составляется календарный план (Приложение 2), в котором определяются сроки выполнения этапов курсовой работы (проекта). План облегчает контроль за ходом выполнения исследования и помогает студенту самостоятельно и осознано выполнять курсовую работу (проект).

### **3. СТРУКТУРА КУРСОВОЙ РАБОТЫ (ПРОЕКТА)**

Структура курсовой работы (проекта) должна быть четкой и обоснованной, так чтобы была видна логика рассмотрения проблемы.

По содержанию курсовая работа (проект) может носить реферативный или практический характер.

### **1. Структура курсовой работы (проекта**) **реферативного характера:**

титульный лист;

оглавление;

 введение, в котором раскрываются актуальность и значение темы, формулируется цель работы;

 теоретическая часть, в которой даны история вопроса, уровень разработанности проблемы в теории и практике *посредством сравнительного анализа литературы*;

 заключение, в котором содержатся выводы и рекомендации относительно возможностей использования материалов работы;

список литературы;

приложения.

#### **2. Структура курсовой работы практического характера:**

титульный лист;

оглавление;

 введение, в котором раскрываются актуальность и значение темы, формулируются цели и задачи работы;

– основная часть, которая обычно состоит из двух разделов. В первом разделе содержатся теоретические основы разрабатываемой темы. Вторым разделом является практическая часть, которая представлена расчетами, графиками, таблицами, схемами и т.п.;

 заключение, в котором содержатся выводы и рекомендации относительно возможностей практического применения материалов работы;

список литературы;

приложения.

#### *2.1. Титульный лист*

Титульный лист (Приложение 3) должен содержать:

- наименование учебного заведения,
- наименование дисциплины, по которой выполняется курсовая работа;
- тему работы,
- код и наименование специальности, по которой обучается студент;
- фамилию, инициалы руководителя работы, его подпись;
- фамилию, инициалы студента, номер его учебной группы;
- оценку, полученную студентом за выполнение работы и её защиту;
- наименование города, в котором находится учебное заведение;
- год написания работы.

#### *2.2. Оглавление*

В оглавлении последовательно излагаются наименования глав, разделов и подразделов курсовой работы (проекта). При этом их формулировки должны точно соответствовать содержанию работы, быть краткими, четкими, последовательно и точно отражать её внутреннюю логику.

В оглавлении указывают страницы, с которых начинаются каждая глава, раздел или подраздел. Страницы в работе должны быть пронумерованы. Счет нумерации страниц начинается с титульного листа, на котором номер страницы не указывается. Введение, отдельные главы,

4

заключение, список литературы и каждое приложение должны всегда начинаться на новой странице. Пример оформления оглавления приводится в Приложении 4. Текст работы по содержанию должен соответствовать оглавлению.

#### 2.3. Введение

Введение - это обоснование и доказательство важности рассматриваемой темы. Введение знакомит с существом рассматриваемого вопроса, вводит в тему.

Введение к курсовой работе в обязательном порядке содержит следующие элементы:

Определение темы работы. Необходимо привести несколько (2-3) фраз из литературы, характеризующих основные понятия темы. Например, для темы «Роль экономического анализа в управлении предприятием»:

«Экономический анализ - это совокупность методов формирования и обработки данных о производственной и финансовой деятельности предприятий, позволяющих обеспечить достоверную оценку результатов их работы, выявить пути рационального использования средств, повышения эффективности. Вместе с тем экономический анализ - это одна из функций управления. С этой точки зрения экономический анализ – необходимое звено в системе управления предприятием, которое обосновывает выбор оптимального варианта решения иелого комплекса проблем, связанных с планированием деятельности и т.д.»

- Актуальность работы. Следует обозначить существующее положение, почему именно это проблема актуальна. Обоснование может начинаться с фразы «Актуальность данной темы обусловлена тем, что результаты экономического анализа хозяйственной деятельности предприятия - это источник информации для разработки обоснованных управленческих решений...» или «Данная тема актуальна, так как ...».
- Цель работы. Цель показывает направление раскрытия темы работы. Выглядеть это может следующим образом: «Цель курсовой работы провести экономический анализ деятельности предприятия и выявить его роль на принятие управленческих решений» или «... выполнить сравнительный анализ».

Или «Целью данной работы является изучение (описание, определение, установление, исследование, рассмотрение, разработка, раскрытие, освещение, выявление, анализ, обобщение

- Задачи курсовой работы. Задачи это способы достижения цели. В соответствии с основной целью следует выделить 3-4 целевые задачи, которые необходимо решить для достижения главной цели исследования. Это либо решение подпроблем, вытекающих из общей проблемы, либо задачи анализа, обобщения, выявления, обоснования, разработки, оценки отдельных аспектов общей проблемы. Каждая из задач формулируется в соответствии с главами курсовой работы. Формулируются задачи следующим образом: «Для достижения поставленной в курсовой работе цели решались следующие задачи:
	- 1. Выявление актуальности экономического анализа для принятия обоснованных управленческих решении.
- 2. *Проведение экономического анализа деятельности предприятия ООО «Звезда» по текущим оперативным данным.*
- 3. *Разработать рекомендации по использованию резов анализа в принятии оптимальных управленческих решений».*
- **Объект и предмет** курсовой работы. **Объект** это процесс или явление, порождающие проблемную ситуацию и избранные для изучения. У разных наук может быть один объект, но разные предметы. **Предмет** более узок и конкретен. Благодаря его формулированию в курсовой работе из общей системы, представляющей объект исследования, выделяется часть системы или процесс, протекающий в системе, являющийся непосредственным предметом исследования. Для нашего примера это выглядит примерно так: *«Объектом курсового исследования является хозяйственная деятельность предприятия. Предмет исследования – влияние результатов экономического анализа на принятие эффективных, обоснованных решений».*
- **Обзор используемых источников информации**. Здесь перечисляются источники, которые использовались для написания своей работы. «*Теоретической основной курсовой работы послужили исследования отечественными ученными роли экономического анализа в деятельности предприятия. Среди российских ученых можно назвать Рыбаковского Л.Л., Регент Т.М., Касперович Г.И., Зайончковскую Ж.А., Хомра А.У., Переведенцева В.И., Курмана М.В. и др. Практическая часть работы выполнялась на основании документов бухгалтерской годовой отчетности: форма № 1* Бухгалтерский баланс*, № 3* Отчет об изменениях капитала*, № 4* Отчет о движении денежных средств *,№ 5* Приложение к бухгалтерскому балансу *предприятия ООО «Звезда»»*

Или простой вариант:

*«Курсовая работа написана при использовании литературы по теории экономического анализа, анализу финансово-хозяйственной деятельности предприятия, специализированным исследованиям, раскрывающим затронутую в работе проблему, нормативно-правовым актам Российской Федерации, а также материалам периодической печати. Библиографический список представлен в конце курсовой работы. Для выполнения анализа в практической части были использованы материалы бухгалтерской отчетности предприятий, полученные из Интернет»* 

 **Структура** работы. В данном элементе указывается, из скольких глав состоит работа, дается их краткая характеристика.

### *2.4. Основная часть курсовой работы (проекта)*

**Теоретическая часть** должна содержать анализ состояния изучаемой проблемы на основе обзора научной, научно-информационной, учебной и справочной литературы. Представленный материал должен быть логически связан с целью работы. В параграфах теоретической части необходимо отражать отдельные части проблемы и завершать их выводами

Эта часть включает в себя содержание нескольких (не менее двух) глав. В первой главе необходимо:

- определить сущность исследуемого вопроса, т.е. установить, в чем главная цель реализации рассматриваемой проблемы в деятельности организации и какие процессы (организационные, экономические, социальные) составляют основу данного вопроса;

- определить состав и краткое содержание принципов и методов реализации изучаемой проблемы на практике;

- дать характеристику степени проработанности темы в литературных источниках (монографиях, журнальных и газетных статьях, материалах конференций и т.п.), что в итоге должно выразиться в достаточно полном перечне литературы, приведенном в конце курсовой работы (проекта).

В данной главе необходимо указать, какое место занимает рассматриваемая проблема в соответствующей области знаний; какой опыт (как положительный, так и негативный) накоплен по данной проблеме в нашей стране и за рубежом.

При разработке данной и последующих глав курсовой работы (проекта) следует иметь в виду, что те материалы по выбранной теме, которые содержатся в лекциях по дисциплине, должны восприниматься студентом как уже известные истины, и не подлежат описанию.

Вторая глава должна содержать подробное изучение, анализ объекта, темы работы. В ней желательно использовать примеры и факты из практики, иллюстрирующие применение теоретических знаний в жизни. Автором обязательно должна быть изложена своя точка зрения, собственные предложения.

При выполнении данного этапа должен быть указан способ получения информации (или исходных данных для расчета), позволяющей оценить фактическое состояние проблемы.

При анализе современного состояния проблемы в организации необходимо выполнить:

1. Предварительное изучение объекта исследования, т.е. необходимо определить и зафиксировать особенности объекта исследования, к условиям которого будет привязываться проектная часть работы. Под особенностями объекта исследования следует понимать, например, размер организации, характерные особенности ее производственной и управленческой оргструктуры, направление деятельности (производственная, научно-производственная, научнотехническая, оказание тех или иных видов услуг) и характер продукции или услуг, организационно-экономический механизм управления организацией.

2. Анализ показателей производственной или иной деятельности, оказывающих влияние на реализацию поставленных целей (показатели могут быть как количественными, так и качественными) и охарактеризовать степень достижения целей (или давать ответ на вопрос: достигается данная цель или нет).

3. Исходя из характеристики современного состояния проблемы, а также на основании краткого анализа направлений ее развития за определенный период времени необходимо сформулировать прогнозную оценку ситуаций: к каким последствиям (негативным или позитивным) приведет дальнейшее развитие рассматриваемой проблемы в том или ином направлении.

 $\overline{7}$ 

4. В тезисной форме следует подвести общий итог, характеризующий современное состояние проблемы, тенденции ее развития, нерешенность ряда методических вопросов, как в теоретических разработках, так и в практике предприятий (организаций).

#### 2.5. Заключение

Заключение должно содержать итоги работы, важнейшие выводы, к которым пришел автор работы; в нем даются сведения о практической значимости работы, возможности внедрения ее результатов и дальнейших перспективах исследования темы. Важнейшее требование к заключению - его краткость и обстоятельность; в нем не следует повторять содержание введения и основной части работы. В целом заключение должно давать ответ на следующие вопросы.

- 1. С какой целью автором предпринято данное исследование?
- 2. Что сделано автором в процессе данного исследования?
- 3. К каким выводам пришел автор?

### 2.6. Список литературы

Список литературы – библиографический список, который состоит из библиографических записей, оформляют в соответствии с требованиями ГОСТ 7.80-2000 «Библиографическая запись. Заголовок. Общие требования и правила составления», ГОСТ 7.82-2001 «Библиографическая запись. Библиографическое описание электронных ресурсов. Общие требования и правила составления», ГОСТ 7.1-2003 «Библиографическая запись. Библиографическое описание. Общие требования и правила составления»<sup>1</sup>.

В библиографический список не включают те источники, на которые нет ссылок в основном тексте научной работы и которые фактически не использованы. Библиографический список помещают после основной части работы перед приложениями.

При составлении библиографического списка необходимо соблюдать определенную последовательность в перечислении библиографических записей. Для студенческих работ наиболее приемлемыми являются алфавитный и систематический (по видам источников) библиографические списки.

При любом способе группировки библиографических записей  $\boldsymbol{\epsilon}$ начале библиографического списка всегда размещают официальные и нормативные документы (Федеральные законы, Указы Президента, постановления, положения, приказы и т. д.). Внутри группы однотипных документов библиографические записи можно располагать по алфавиту либо по хронологии. Сведения о нормативных документах и статьях из периодических изданий приводят с обязательным указанием источника опубликования. В конце библиографического списка приводят описания источников на иностранных языках. (см. Приложение 5).

<sup>&</sup>lt;sup>1</sup> Калинина Г. П. Новые правила библиографического описания в ГОСТе 7.1-2003 // Библиография. - 2004. - № 4. - С. 41.

### *2.7. Приложения*

Иногда различные таблицы, графики, схемы и т.п. даются в виде приложений*.* Приложения помещаются после списка использованной литературы. Каждое приложение следует начинать с новой страницы, оно должно иметь тематический заголовок и в правом верхнем углу надпись «Приложение». Если приложений несколько, то в каждом указывают его порядкового номер: «Приложение 1», «Приложение 2» и т.д. Объем приложений не включается в обязательное количество страниц курсовой работы.

# **4. ПОРЯДОК ВЫПОЛНЕНИЯ И ПРАВИЛА ОФОРМЛЕНИЯ КУРСОВОЙ РАБОТЫ (ПРОЕКТА**)

Работу следует начинать *с подбора литературы* по теме исследования. Здесь студенту необходимо обратиться к справочно-поисковому аппарату библиотеки. Составной его частью являются справочные издания: энциклопедии, словари, справочники, статистические сборники.

Необходимо различать библиографическую информацию (где, в каких источниках содержатся нужные сведения) и собственно научную – о самом содержании уже известных знаний.

При написании курсовой работы (проекта) следует просмотреть журналы, а также ознакомиться с обзорами литературы по определенным темам.

Тематические указатели статей за год печатаются в последних номерах журналов.

В результате сбора информации по теме исследования должны быть получены следующие сведения:

1. Кто и где (какие исследователи, и в каких научных центрах) уже работал и работает по теме исследования?

2. Где опубликованы результаты этой работы (в каких конкретно источниках)?

3. В чем конкретно они состоят?

Как показала практика руководства курсовыми работами, для написания обзора по теме исследования необходимо использовать не менее 5 источников.

Курсовая работа (проект) может быть иллюстрирована таблицами, схемами, графиками, диаграммами и другими материалами, которые размещаются по тексту работы или в виде приложений. Все эти материалы должны иметь номер, подпись (название), возможно краткое пояснение, расшифровку сокращений. В таблицах и графиках указывают единицы измерения. На графиках должны быть указаны наименования осей.

*Текст* курсовой работы по объему должен быть **не менее 20 и не более 35** страниц, оформленных на компьютере в текстовом процессоре *Microsoft Word*. Обычно текст рукописи распечатывается на одной стороне стандартного листа белой бумаги (формат А4). Для текстов, выполненных на ПК, выбирается шрифт **Times New Roman** 14 пт. Междустрочный интервал – **полуторный**. Необходимо оставить поля вокруг текста с помощью команды *Файл/Параметры страницы*. Размер левого поля рекомендуется установить 35 мм, правого – 10 мм, верхнего и

нижнего – 20 мм.

Страницы работы нумеруют (*Вставка/Номера страниц*), начиная со второй. Цифру, обозначающую порядковый номер страницы, ставят в середине верхнего поля страницы.

Текст основной части курсовой работы делят на главы, разделы, подразделы. Главы должны иметь порядковую нумерацию и обозначаться арабскими цифрами с точкой в конце. Введение и заключение не нумеруются. Разделы нумеруются арабскими цифрами в пределах каждой главы. Номер раздела состоит из номера главы и раздела, разделенных точкой. Подразделы нумеруют также арабскими цифрами в пределах каждого раздела. Номер подраздела состоит из номера главы, раздела, подраздела, разделенных точками. В конце номера должна быть точка, например: **1.2.3.** (третий подраздел второго раздела первой главы).

Форматируя заголовки глав, слова «введение», «заключение» и фразу «список использованной литературы», устанавливают полужирный шрифт, междустрочный интервал *Одинарный*. Отделяют эти слова и фразы от текста командой **Формат/Абзац/Интервал/после** *24 пт*. Заголовки глав, слова «введение» и «заключение» печатают прописными буквами. Заголовки глав, слова «введение», «заключение» и фраза «список использованной литературы» должны располагаться в начале страницы. Этого можно достичь, установив курсор в начале фразы и выполнив команду *Вставка/Разрыв страницы*.

Форматируя заголовки разделов и подразделов, с помощью команды *Формат/Абзац*  устанавливают междустрочный интервал *Одинарный*, заказывают *перед 18 пт, после 12 пт*. Заголовки разделов печатают полужирным шрифтом, строчными буквами, начиная с прописной.

Если заголовок раздела находится сразу после заголовка главы, то добавлять пункты после заголовка главы не надо, также их не надо добавлять после заголовка раздела, если сразу за ним находится заголовок подраздела.

Заголовки глав, разделов, подразделов, слова «введение», «заключение» и фразу «список литературы» располагают посредине строки. Точку в конце заголовков, слов «введение», «заключение» и фразы «список литературы» не ставят.

Если заголовки длинные (более 2/3 строки), то их печатают в несколько строк, не допуская при этом переноса слов. Переходить на новую строку в заголовке надо, одновременно нажимая клавиши *Shift и Enter*.

Если в работе только одно приложение, то слово «Приложение» печатают на новой странице (шрифт 14 пт) и выравнивают вправо. Затем оформляют текст приложения.

Если в работе несколько приложений, то посередине новой страницы печатают слово «Приложения» (шрифт 26 пт). Далее каждое приложение начинают на новой странице.

В заголовках глав, словах «введение», «заключение», «Приложение» (если оно одно), «Приложения» (если их несколько), фразе «Список литературы» с помощью команды *Формат/Абзац/Уровень* устанавливают *Уровень 1*. В заголовках разделов устанавливают *Уровень 2*, а в заголовках подразделов – *Уровень 3*.

После этого на странице, предшествующей введению, с помощью команды *Вставка/Ссылки/Оглавление* оформляют автособираемое оглавление, которое впоследствии при каких-то изменениях в работе можно обновлять с помощью команды *Обновить поле* (вызывается с помощью контекстного меню).

Абзацы текста начинают с новой (красной) строки, их оформляют с отступом, равным 1,25 см. Тексты абзацев должны быть выровнены по ширине, в них заказывают междустрочный интервал **Полуторный** и **запрет висячих строк**.

Формулы приводятся сначала в буквенном выражении, затем дается расшифровка входящих в них индексов, величин. Если в курсовой работе более одной формулы, то их нумеруют арабскими цифрами в пределах одной главы. Номер указывают с правой стороны листа на уровне формулы (в круглых скобках). Например: **(2.1.)** (первая формула второй главы). Если в работе одна формула, то ее не нумеруют.

Каждая таблица должна иметь нумерационный и тематический заголовки. Их печатают строчными буквами, начиная с прописной. Таблицу, по возможности, помещают после абзаца, в котором она впервые упоминается. Таблицы нумеруют в пределах главы арабскими цифрами. Например: «Таблица 1.2» – вторая таблица первой главы. При ссылке на таблицу в тексте указывается её полный номер, слово «Таблица» пишут сокращенно, например: «табл. 1.2». Также можно использовать сквозную нумерацию таблиц на протяжении всей работы.

Таблица по горизонтали должна занимать всю ширину рабочего поля или располагаться по центру.

Нумерационный заголовок таблицы выравнивают по правому краю. Перед нумерационным заголовком должна оставаться одна свободная от текста строка. Нумерационный заголовок печатают через междустрочный интервал *Одинарный.* После нумерационного заголовка два раза нажимают клавишу Enter (оставляют свободную строку) и оформляют тематический заголовок. Его располагают посередине (форматирование по центру) рабочего поля, пишут строчными буквами, начиная с прописной; точку в конце не ставят. Если тематический заголовок длинный, то его оформляют в несколько строк. После тематического заголовка снова оставляют свободную строку, а затем с помощью команды *Таблица/Вставить/Таблица* вставляют таблицу, предварительно рассчитав необходимое в ней количество строк и столбцов.

Текст таблицы печатают через междустрочный интервал *Одинарный*, отделяя отдельные строки таблицы дополнительным интервалом (Формат/Абзац/Интервал перед и после – *по 3 пт*). Допускается в таблице применять размер шрифта меньший, чем в тексте (как правило, на  $1 - 2$  пт).

При переносе таблицы на следующую страницу головку таблицы следует повторить и над ней поместить слова «Продолжение таблицы 6»; при этом тематический заголовок таблицы не повторяют. Громоздкую головку таблицы допускается не повторять; в этом случае следует пронумеровать графы (подграфы) и повторить их нумерацию на следующей странице.

Числовые значения показателей, приводимых в ячейках таблицы, проставляют на уровне последней строки наименования показателей. Словесная характеристика показателей, в отличие от числовой, должна начинаться на уровне первой строки наименования показателей. При отсутствии данных в соответствующих ячейках обязательно проставляется прочерк ().

В каждой таблице следует указывать единицы измерения данных. Если единица измерения

является общей для всех числовых табличных данных, то её приводят после тематического заголовка таблицы после запятой. Если единицы измерения различаются, то их указывают в заголовке соответствующей строки или графы.

Пример оформления таблицы представлен в Приложении 6.

Все иллюстрации в курсовой работе называются рисунками. Каждый рисунок сопровождается подрисуночной подписью. Рисунки нумеруют последовательно в пределах главы арабскими цифрами. Например: «Рис. 1.2». Также можно использовать сквозную нумерацию рисунков на протяжении всей работы. Данные, приведенные на рисунках, следует кратко проанализировать.

В курсовых работах используются цитаты, статистические материалы. Библиографические данные изданий, на которые при этом ссылаются, как правило, оформляют в виде сносок.

В конце цитаты ставят цифру, обозначающую ее порядковый номер на данной странице. Текст сноски помещают внизу страницы: после небольшой отчеркивающей линии, отделенной от текста сноски, и порядкового номера ссылки через пробел указывают *фамилию и инициалы автора; название книги, из которой взята цитата; место издания, наименование издательства, год издания и номер цитируемой страницы*. Текстовый процессор Word автоматически осуществляет все эти операции (*Вставка/Ссылка/Сноска*). Тексты сносок должны располагаться в конце страницы, они должны быть напечатаны через межстрочный интервал *Одинарный*, выровнены по ширине, каждая сноска должна иметь абзацный отступ, перед каждой сноской надо добавить *перед 12 пт*. Текст сноски должен быть напечатан шрифтом **Times New Roman** 12 пт.

Если в тексте курсовой работы приводится цитата из источника, указанного в списке литературы, то в виде сноски ее оформлять не следует. В тексте после цитаты такая ссылка на список литературы, приведенный в курсовой работе, выполняется в квадратных скобках. На первом месте указывают порядковый номер источника в списке литературы, на втором, после запятой, номер страницы, с которой взята цитата. Например: **[3, с.10]**.

Работа должна быть написана логически последовательно, литературным языком. Не следует употреблять как излишне пространных и сложно построенных предложений, так и чрезмерно кратких, лаконичных фраз, слабо между собой связанных, допускающих двойное толкование и т.п.

Не рекомендуется вести изложение от первого лица единственного числа: «я наблюдал», «я считаю», «по моему мнению» и т.п. Корректнее использовать местоимение «мы», но желательно обойтись и без него. Допускаются обороты с сохранением первого лица множественного числа, в которых исключается местоимение «мы», т.е. фразы строятся с употреблением слов «наблюдаем», «устанавливаем», «имеем». Можно использовать выражения: «на наш взгляд», «по нашему мнению», однако предпочтительнее писать «по мнению автора» (курсовой работы) или выражать ту же мысль в безличной форме: «изучение опыта работы предприятия свидетельствует о том, что...», «на основе выполненного анализа можно утверждать...», «проведенные исследования подтвердили...» и т.п.

В курсовой работе должно быть соблюдено единство стиля изложения, обеспечена орфографическая, синтаксическая и стилистическая грамотность в соответствии с нормами

12

современного русского языка.

# **5. РУКОВОДСТВО КУРСОВЫМИ РАБОТАМИ (ПРОЕКТАМИ)**

Руководство курсовыми работами (проектами) осуществляют преподаватели техникума.

Курсовую работу (проект) студент выполняет самостоятельно, пользуясь консультациями руководителя и отчитываясь перед ним по мере выполнения ее отдельных частей и работы в целом.

Руководитель курсовой работы (проекта):

 помогает студенту определить круг вопросов по изучению избранной темы и методы исследования, наметить план подготовки и план изложения курсовой работы (проекта);

 консультирует студента в ходе курсовой работы (проекта), осуществляет систематический контроль и проводит поэтапную аттестацию;

проверяет и рецензирует курсовую работу (проект).

Законченная курсовая работа, подписанная студентом, представляется руководителю.

### **6. ПРОЦЕДУРА ЗАЩИТЫ И ОЦЕНКА КУРСОВЫХ РАБОТ**

К защите допускаются только курсовые работы (проекты), оформленные в строгом соответствии с изложенными выше требованиями. За содержание и оформление курсовой работы (проекта), принятые в ней решения, правильность всех данных и сделанные выводы отвечает студент - автор курсовой работы.

Подведение итогов подготовки курсовой работы (проекта) включает следующие этапы:

сдачу курсовой работы (проекта) на проверку руководителю;

доработку курсовой работы (проекта) с учетом замечаний руководителя;

сдачу готовой курсовой работы (проекта) на защиту;

защиту курсовой работы (проекта).

Срок сдачи готовой курсовой работы (проекта) определяется учебным графиком.

Срок доработки курсовой работы (проекта) устанавливается руководителем с учетом сущности замечаний и объема необходимой доработки.

Выполненная курсовая работа (проект) подписывается студентом и представляется на защиту.

График защиты курсовых работ (проектов) помещается преподавателем на доске объявлений.

Защита курсовой работы (проекта), как правило, должна проводиться публично в присутствии группы.

Руководитель работы (проекта) определяет требования к содержанию и продолжительности доклада при защите, устанавливает регламент для оппонентов.

Защита курсовой работы (проекта), как правило, состоит в коротком (8 – 10 минут)

докладе студента с демонстрацией **презентации**, выполненной в **PowerPoint<sup>1</sup>** , и ответах на вопросы по существу работы (проекта). **Выполнение презентации обязательно для каждого студента**.

Курсовые работы (проекты), имеющие творческий характер и представляющие практический интерес, могут быть представлены на конкурс научных работ.

При выставлении итоговой оценки руководитель курсовой работы (проекта) учитывает не только ее содержание, но и степень самостоятельности работы студента, что отмечается в рецензии.

Рецензия на курсовую работу должна отражать:

актуальность темы;

глубину изучения специальной литературы;

объективность методов исследования и достоверность результатов;

обоснованность выводов;

стиль и оформление работы;

предложения и выводы.

l,

Курсовая работа (проект) оценивается по четырехбалльной системе. Оценка записывается в ведомость группы, в журнал учебных занятий группы, а положительная оценка ставится в зачетную книжку и удостоверяется подписью руководителя.

 $1$  Для создания презентации можно использовать «Методические указания по созданию презентации», размещенные по адресу allc.spb.ru/metod.

# Приложения

Министерство образования и молодёжной политики Рязанской области

ОГБПОУ «ШАЦКИЙ АГРОТЕХНОЛОГИЧЕСКИЙ ТЕХНИКУМ»

## УТВЕРЖДЕНО

Протокол заседания методической комиссии<br> $N_2$  от 20 от $\underline{\hspace{1cm}} 20$  г.

# **З А Д А Н И Е**

на курсовую работу (проект)

по дисциплине

студенту группы №

(фамилия и инициалы)

# **ТЕМА КУРСОВОЙ РАБОТЫ (проекта)**

Дата выдачи курсовой работы (проекта): « » \_ \_ \_ \_ \_ \_ \_ 20\_\_\_ г. Срок исполнения курсовой работы (проекта): « » \_\_\_ 20\_\_\_ г.

**Руководитель** 

подпись, И.О.Фамилия

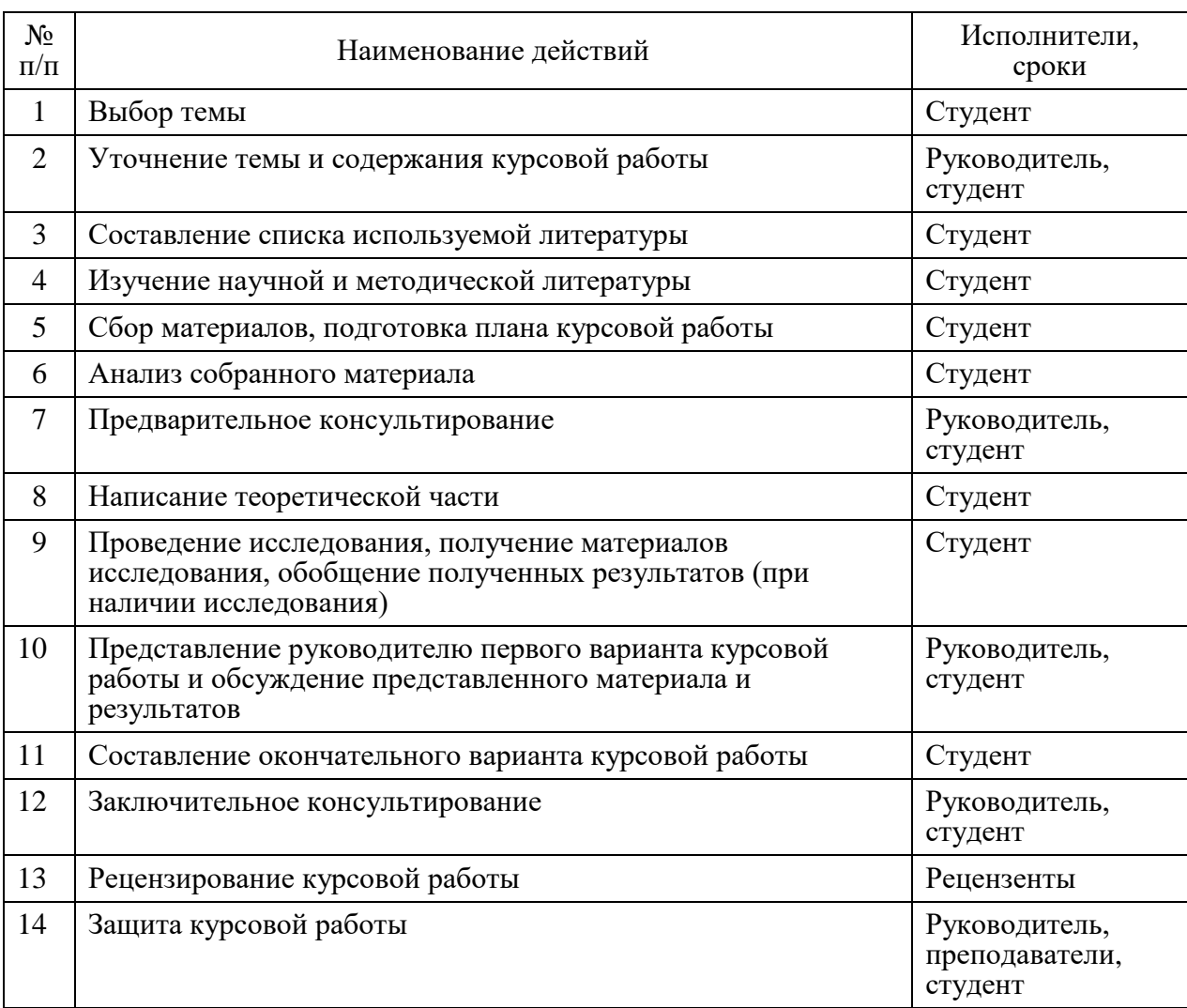

# **Календарный план выполнения курсовой работы**

# **ОГБПОУ «Шацкий агротехнологический техникум»**

# **КУРСОВАЯ РАБОТА (проект)**

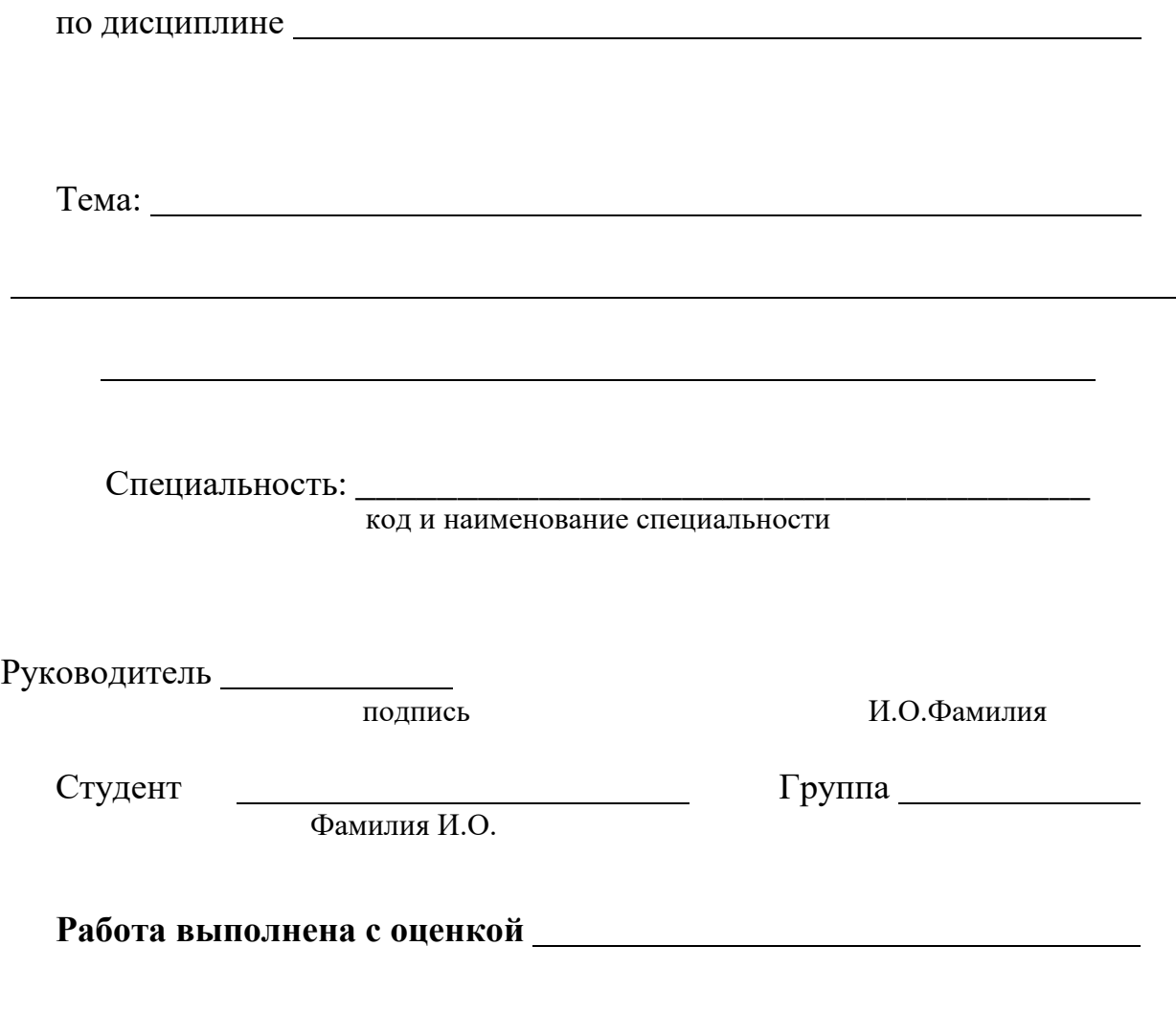

г. Шацк

# **Примеры библиографических записей различных видов печатных изданий**

### **Книги одного автора**

Атаманчук Г. В. Сущность государственной службы: История, теория, закон, практика / Г. В. Атаманчук. – М. : РАГС, 2008. – 268 с.

## **Книги двух авторов**

Ершов А. Д. Информационное управление в таможенной системе / А. Д. Ершов, П. С. Конопаева. – СПб. : Знание, 2007. – 232 с.

## **Книги трех авторов**

Кибанов А. Я. Управление персоналом: регламентация труда : учеб. пособие для вузов / А. Я. Кибанов, Г. А. Мамед-Заде, Т. А. Родкина. – М. : Экзамен, 2005. – 575 с.

## **Книги, имеющие более трех авторов**

Управленческая деятельность: структура, функции, навыки персонала / К. Д. Скрипник [и др.]. – М. : Приор, 2009. – 189 с.

### **Книги без указания авторов на титульном листе**

Управление персоналом : учеб. пособие / С. И. Самыгин [и др.]; под ред. С. И. Самыгина. – Ростов-на-Дону : Феникс, 2007. – 511 с.

### **Официальные документы**

Конституция Российской Федерации. – М. : Приор, 2007. – 32 с.

### **Стандарт**

### *Запись под заглавием*

Аппаратура радиоэлектронная бытовая. Входные и выходные параметры и типы соединений. Технические требования [Текст] : ГОСТ Р 517721–2001. – Введ. 2002–01–01. – М. : Изд-во стандартов, 2001. – 27 с.

## *Запись под заголовком*

ГОСТ 7.53–2001. Издания. Международная стандартная нумерация книг [Текст]. – Взамен ГОСТ 7.53–86 ; введ. 2002–07–01. – Минск : Межгос. совет по стандартизации, метрологии и сертификации ; М. : Изд-во стандартов, cop. 2002. – 3 с. – (Система стандартов по информации, библиотечному и издательскому делу).

### **Словари и энциклопедии**

Социальная философия: словарь / под общ. ред. В. Е. Кемерова, Т. Х. Керимова. – М. : Академический Проект, 2008. – 588 с.

### **Статьи из сборников**

Бакаева О. Ю. Таможенные органы Российской Федерации как субъекты таможенного права / О. Ю. Бакаева, Г. В. Матвиенко // Таможенное право. – М. : Юрист, 2008. – С. 51 – 91.

### **Статьи из газет и журналов**

Арсланов Г. Реформы в Китае: Смена поколений / Г. Арсланов // Азия и Африка сегодня. – 2008. – № . – С. 2 – 6.

### **Электронная статья**

**Описание документов из локальных библиотечных сетей и полнотекстовых БД**, доступ к которым осуществляется на договорной основе или по подписке (например, «Кодекс», «Гарант», «EBSCO», «ProQuest», «Интегрум-Техно» и т. п.)

О введении надбавок за сложность, напряженность и высокое качество работы [Электронный ресурс] : указание Минсоцзащиты РФ, от 14.07.1992  $N_2$  1–49-У. – [М., 1992]. – Доступ из справ.-правовой системы «КонсультантПлюс».

Бычков В. В. Эстетика Владимира Соловьева как актуальная парадигма: К 100-летию со дня смерти В. Л. Соловьева [Электронный ресурс] / В. В. Бычков. – Электрон. ст. – Режим доступа к ст.: [http://spasil.ru/biblt/bichov2.htm.](http://spasil.ru/biblt/bichov2.htm)

### **Электронный журнал**

Исследовано в России [Электронный ресурс] : многопредмет. науч. журн. / Моск. физ.-техн. ин-т. – Электрон. журн. – Долгопрудный : МФТИ, 1998. – Режим доступа к журн.: [http://zhurnal.mipt.rssi.ru.](http://zhurnal.mipt.rssi.ru/)

### **Электронные данные**

Российская государственная библиотека [Электронный ресурс] / Центр информ. технологий РГБ ; Ред. Т. В. Власенко; Web-мастер Н. В. Козлова. – Электрон. дан. – М. : Рос. гос. б-ка, 1997. – Режим доступа: http//www.rsl.ru, свободный. – Загл. с экрана. – Яз. рус., англ.